## Real Arithmetic

*Computer Organization and Assembly Languages Yung-Yu Chuang 2008/12/29*

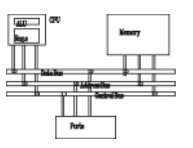

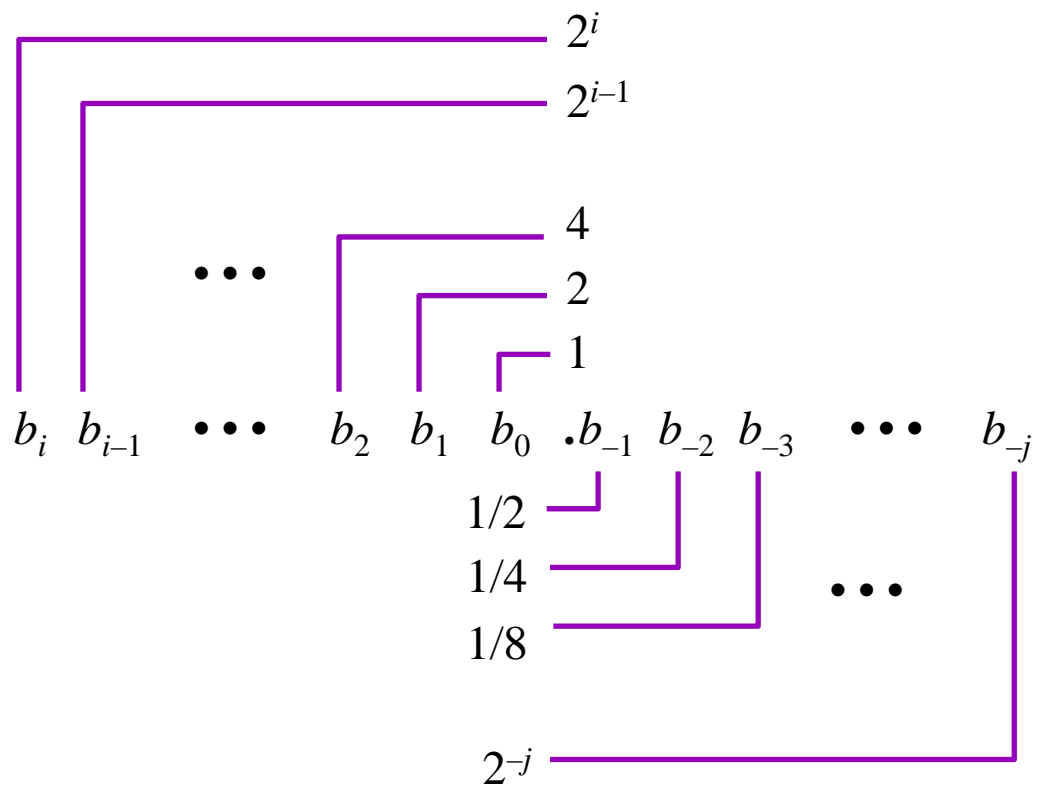

- Re presentation
	- Bits to right of "binary point" represent fractional powers of 2  $\sum^i b_k \cdot 2^k$  $\sum b$

*k*=− *j*

Represents rational number:

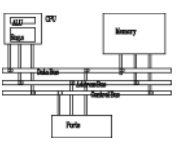

- Binary real to decimal real • $110.011_2 = 4 + 2 + 0.25 + 0.125 = 6.375$
- • Decimal real to binary real
	- $0.5625 \times 2 = 1.125$ first bit  $= 1$ 
		- second bit  $= 0$  $0.125 \times 2 = 0.25$ 
			- third bit  $= 0$  $0.25 \times 2 = 0.5$ 
				- $0.5 \times 2 = 1.0$ fourth bit  $= 1$

$$
4.5625 = 100.1001_2
$$

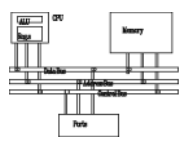

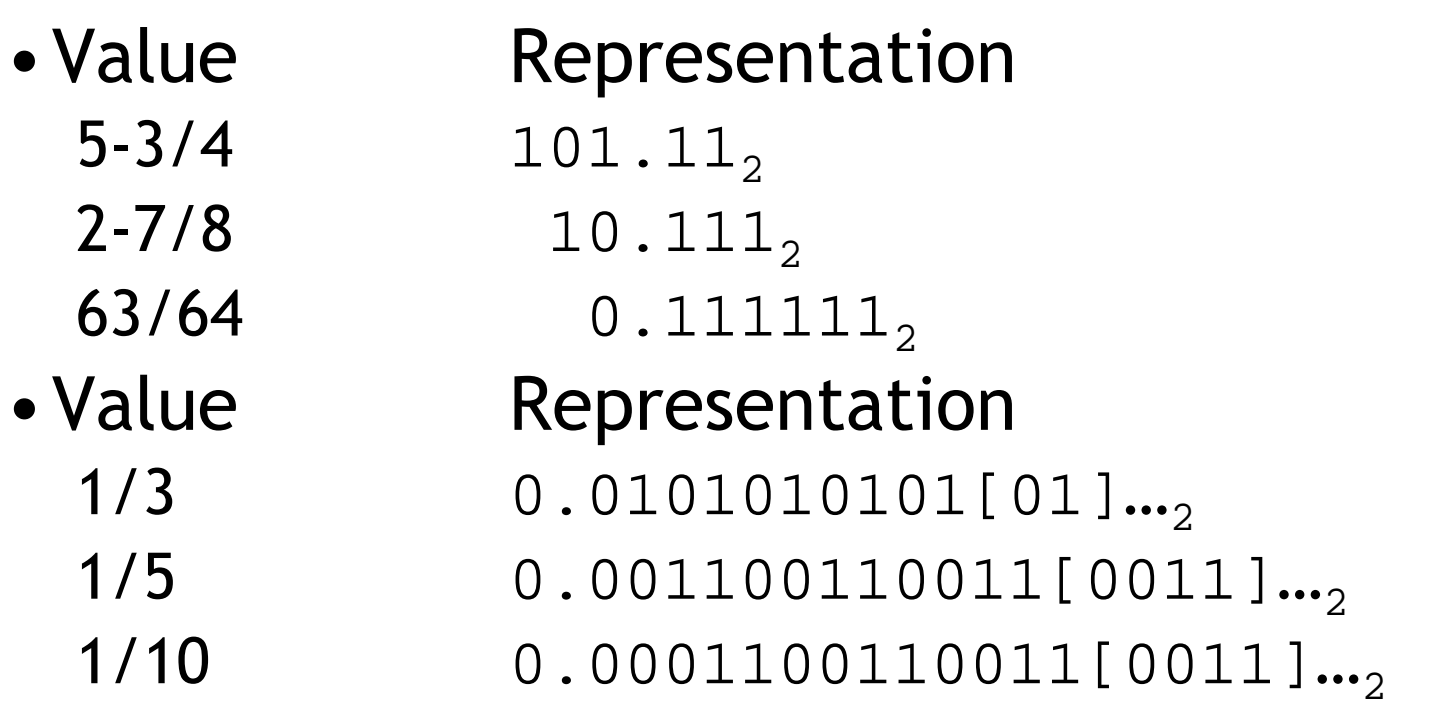

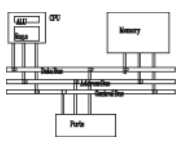

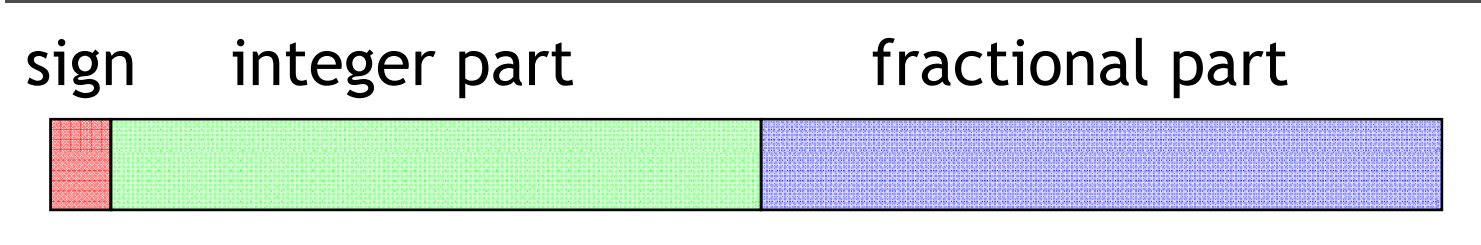

radix point

0 000 0000 0000 0110 0110 0000 0000 0000 = 110.011

•• only  $2^{16}$  to  $2^{-16}$ 

Not flexible, not adaptive to applications

• Fast computation, just integer operations. It is often a good way to speed up in this way If you know the working range beforehand.

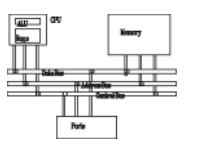

- IEEE Standard 754
	- Established in 1985 as uniform standard for floating point arithmetic
		- Before that, many idiosyncratic formats
	- –Supported by all major CPUs
- Driven by Numerical Concerns
	- –Nice standards for rounding, overflow, underflow
	- –- Hard to make go fast
		- Numerical analysts predominated over hardware types in defining standard

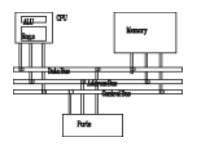

• IEEE defines two formats with different precisions: single and double

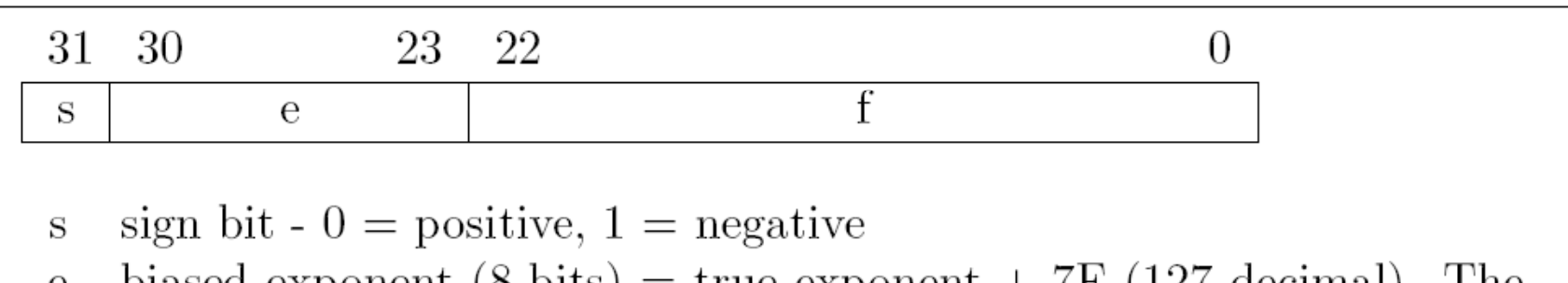

- biased exponent  $(8-bits)$  = true exponent + 7F (127 decimal). The  $\mathbf e$ values 00 and FF have special meaning (see text).
- fraction the first 23-bits after the 1. in the significand.  $\mathbf{f}$

 $23.85 = 10111.110110_2 = 1.0111110110x2^4$  $e = 127 + 4 = 83h$ 

0 100 0001 1 011 1110 1100 1100 1100 1100

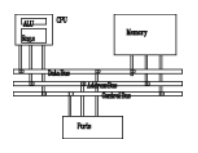

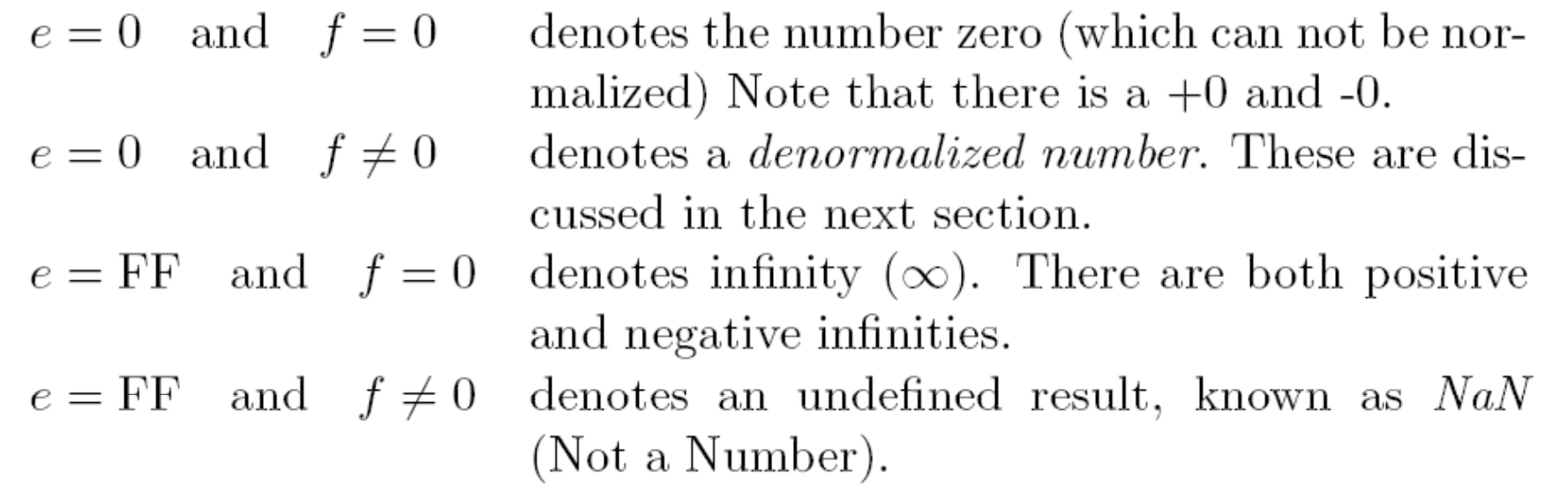

#### special values

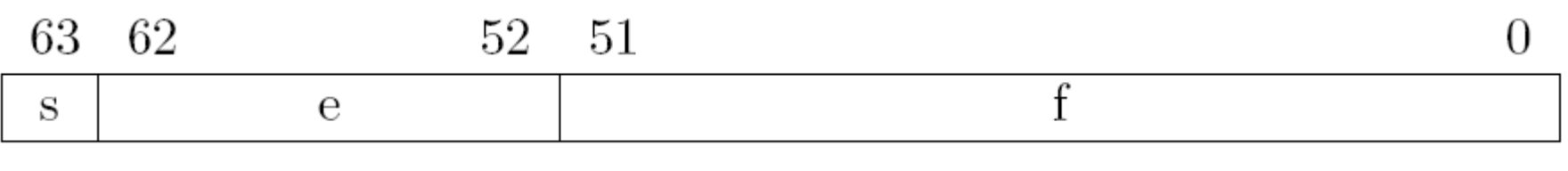

#### IEEE double precision

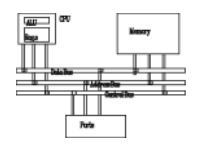

- Number smaller than 1.0x2<sup>-126</sup> can't be presented by a single with normalized form. However, we can represent it with denormalized format.
- 1.0000..00x2<sup>-126</sup> the least "normalized" number
- •0.1111..11x2<sup>-126</sup> the largest "denormalized" numbr
- $\bullet$  1.001x2<sup>-129</sup>=0.001001x2<sup>-126</sup>

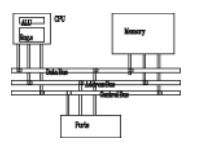

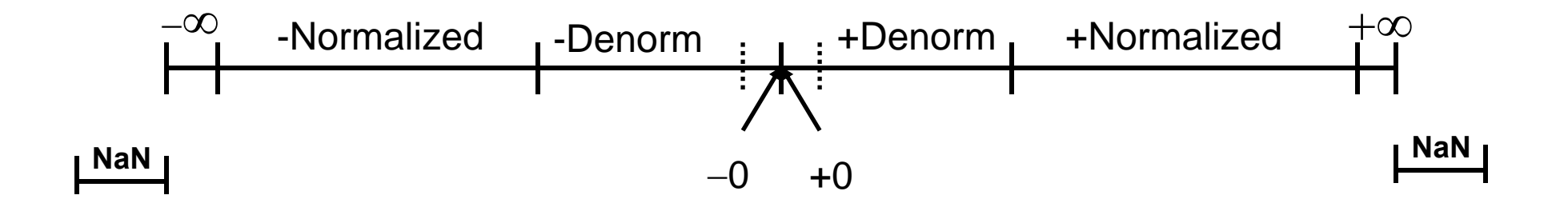

$$
(3.14+1e20)-1e20=0
$$
  
3.14+(1e20-1e20)=3.14

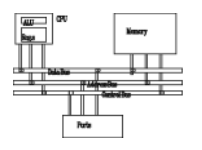

- • Original 8086 only has integers. It is possible to simulate real arithmetic using software, but it is slow.
- •• 8087 floating-point processor (and 80287, 80387) was sold separately at early time.
- • Since 80486, FPU (floating-point unit) was integrated into CPU.

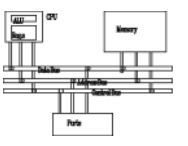

•Three floating-point types

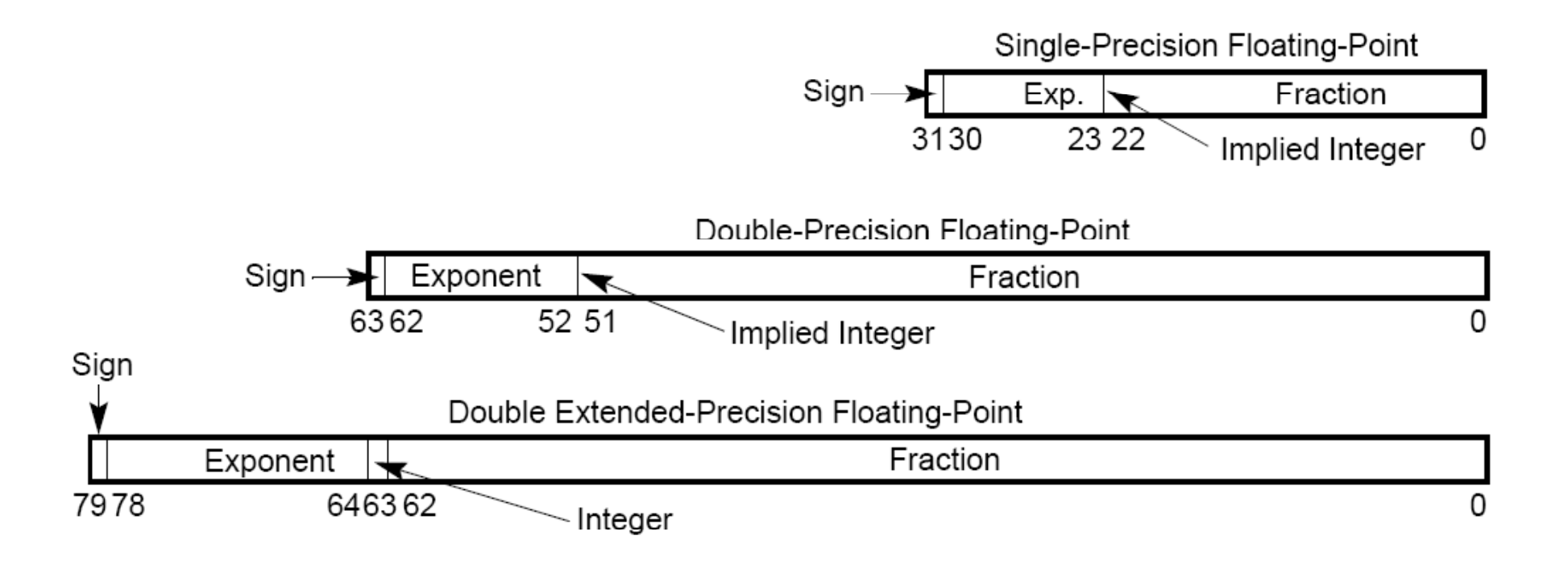

#### **FPU data types**

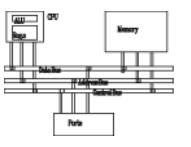

•Four integer types

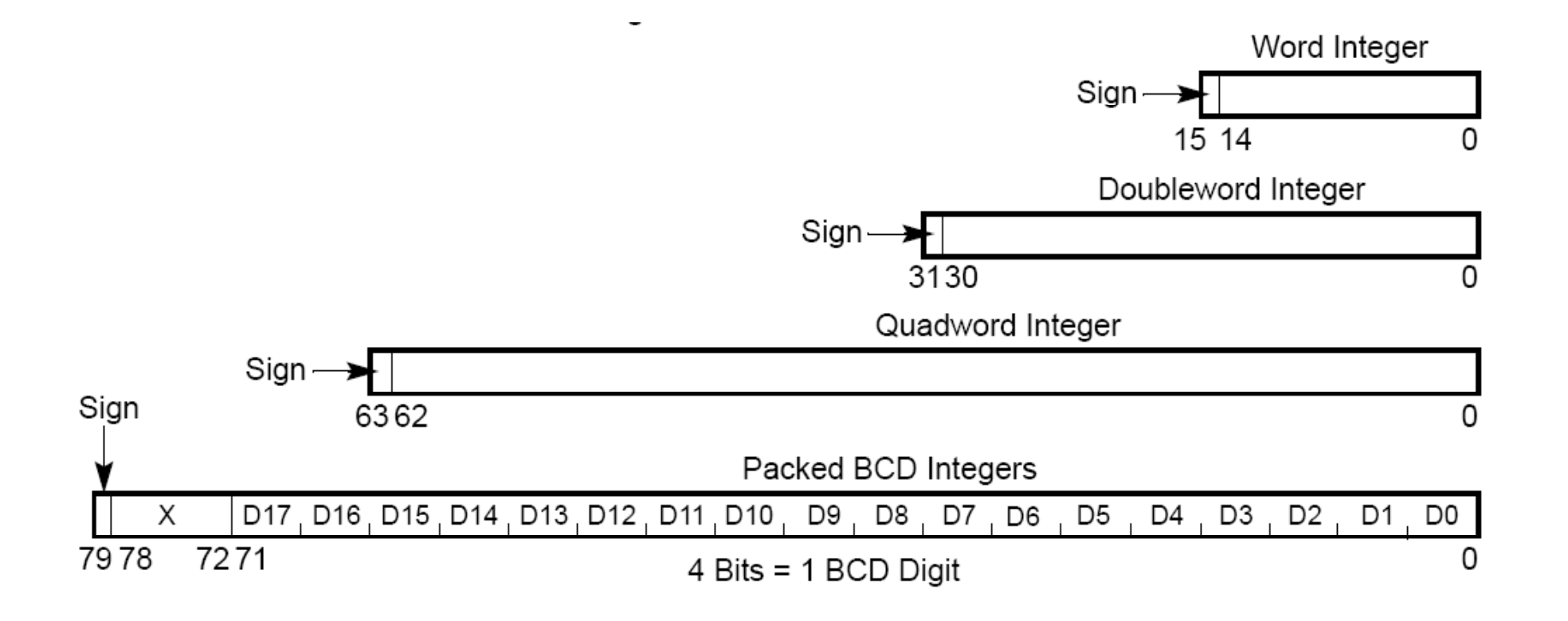

## **FPU registers**

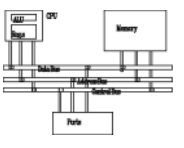

- •Data register
- •• Control register
- •Status register
- •Tag register

# **Data registers**

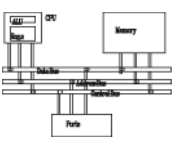

- Load: push, TOP--
- Store: pop, TOP++
- Store: pop, <code>IOP++</code>  $\qquad \qquad \uparrow$   $\qquad \qquad$  R  $\qquad \qquad$ stack using **ST(i)** g**( )**relative to TOP
- If TOP=0 and push, TOP  $|RA|$   $|ST(2)|$ wraps to R7
- If TOP=7 and pop, TOP wraps to R0
- When overwriting occurs, generate an exception
- Real values are transferred to and from memory and stored in 10-byte temporary format. When storing, convert back to integer, long, real, long real.

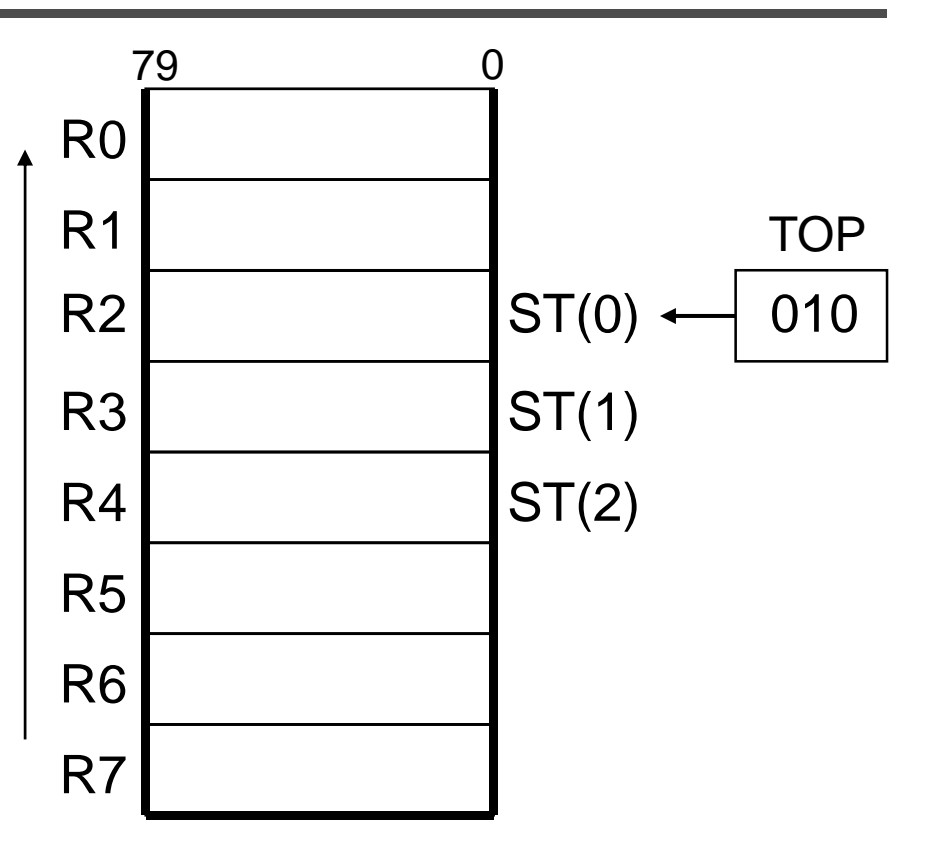

**Postfix expression**

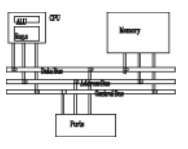

$$
\bullet (5*6)-4 \rightarrow 5 6 * 4 -
$$

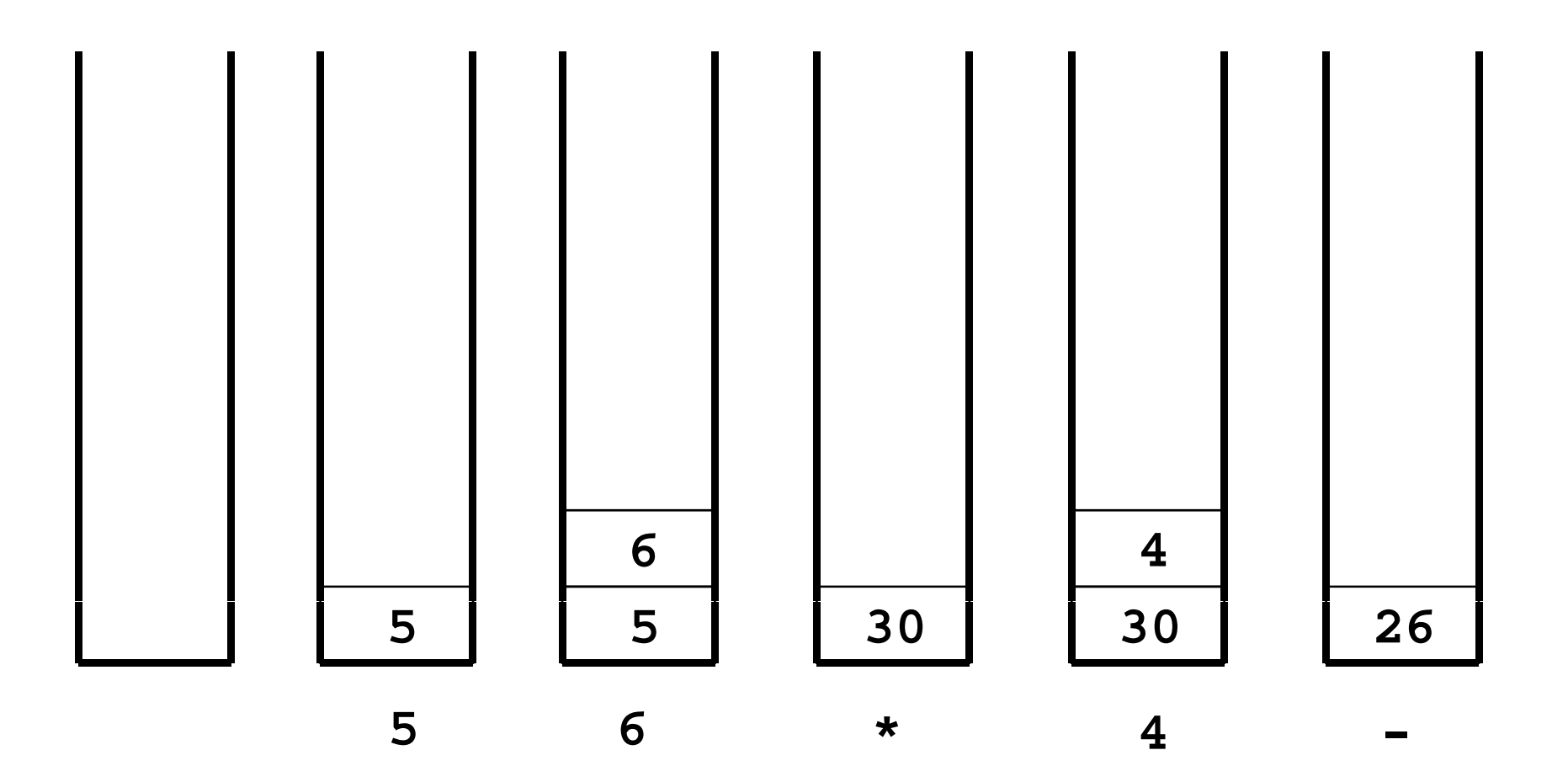

16

# **Special-purpose registers**

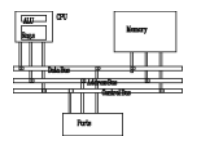

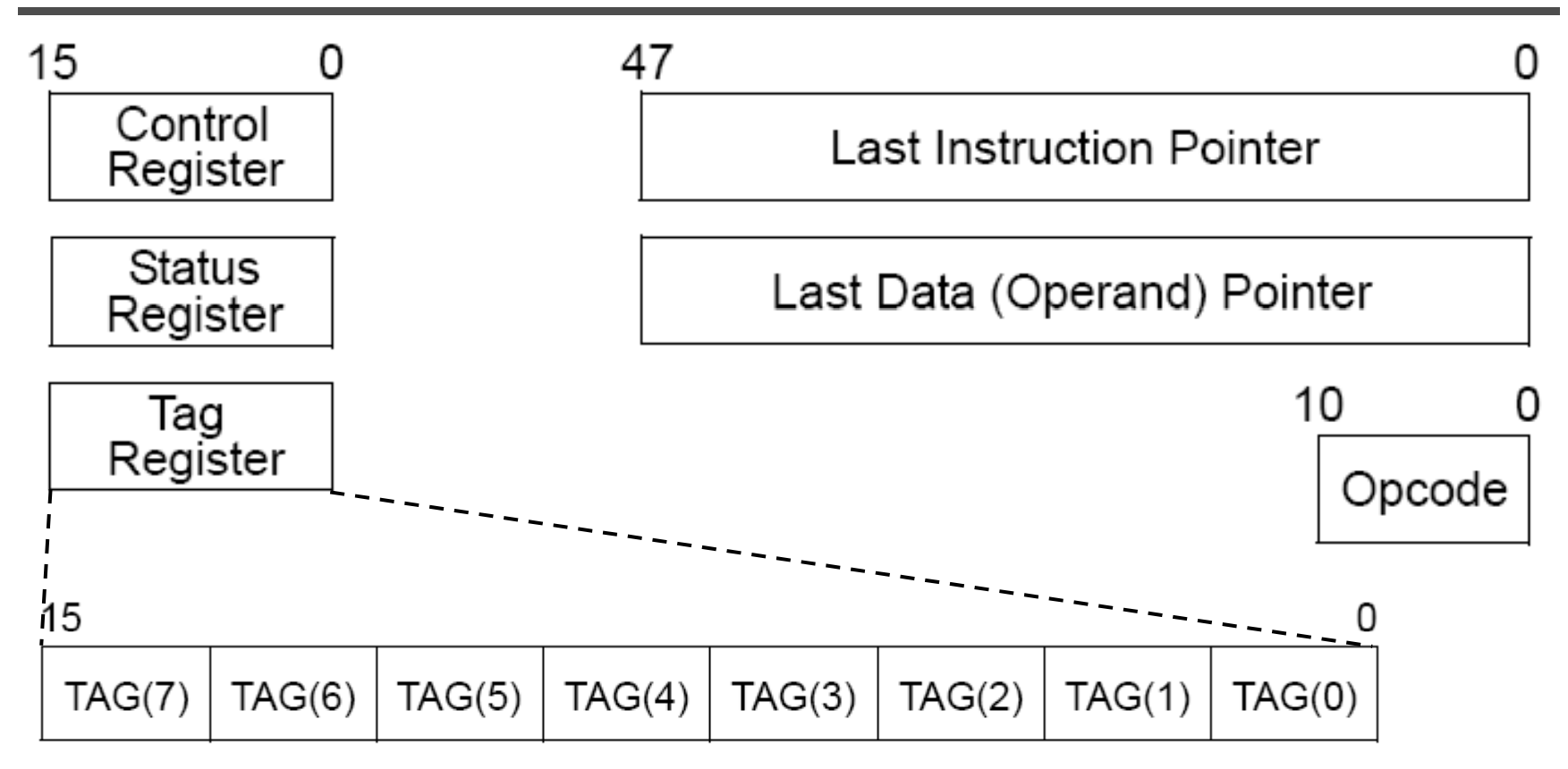

#### **TAG Values**

- 00 Valid
- $01 -$ Zero
- 10 Special: invalid (NaN, unsupported), infinity, or denormal
- $11$  Empty

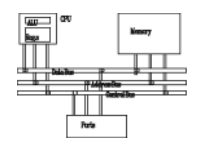

• Last data pointer stores the memory address of the operand for the last non-control instruction. Last instruction pointer stored the address of the last non-control instruction. Both are 48 bits, 32 for offset, 16 for segment selector.

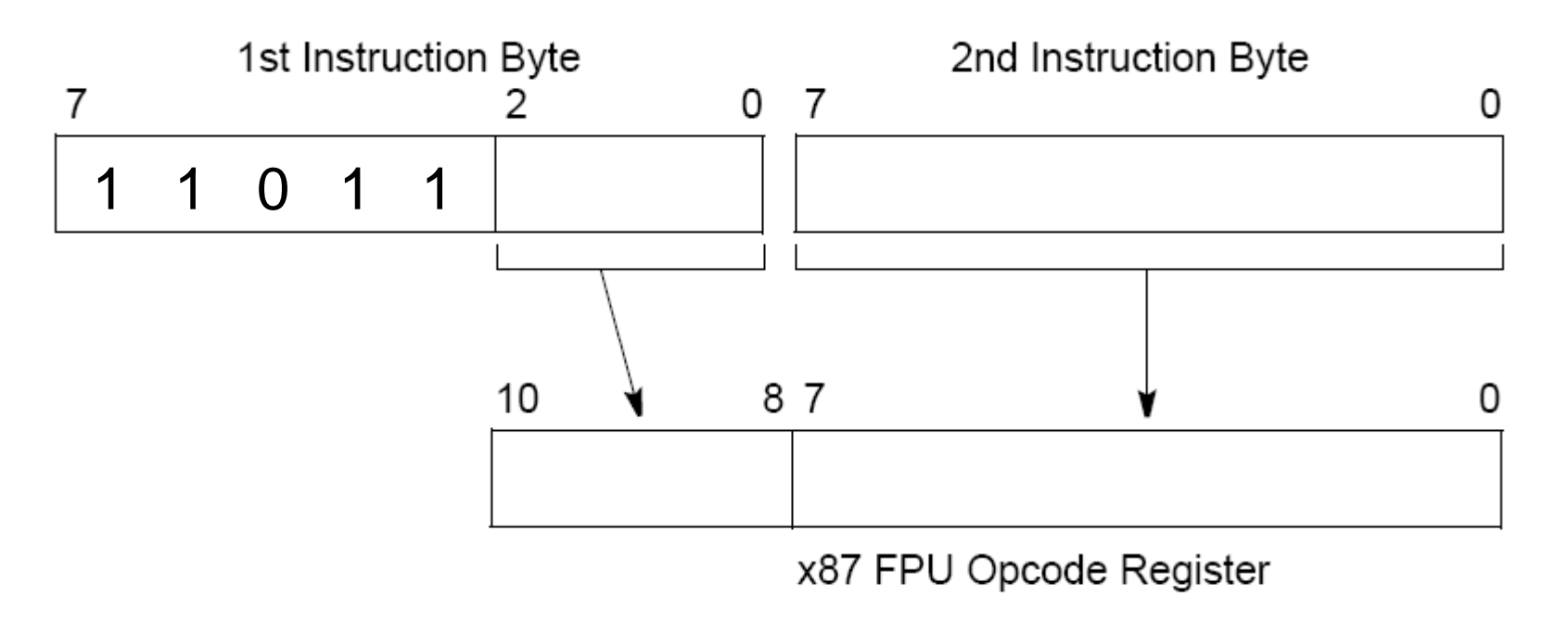

# **Control register**

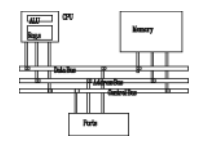

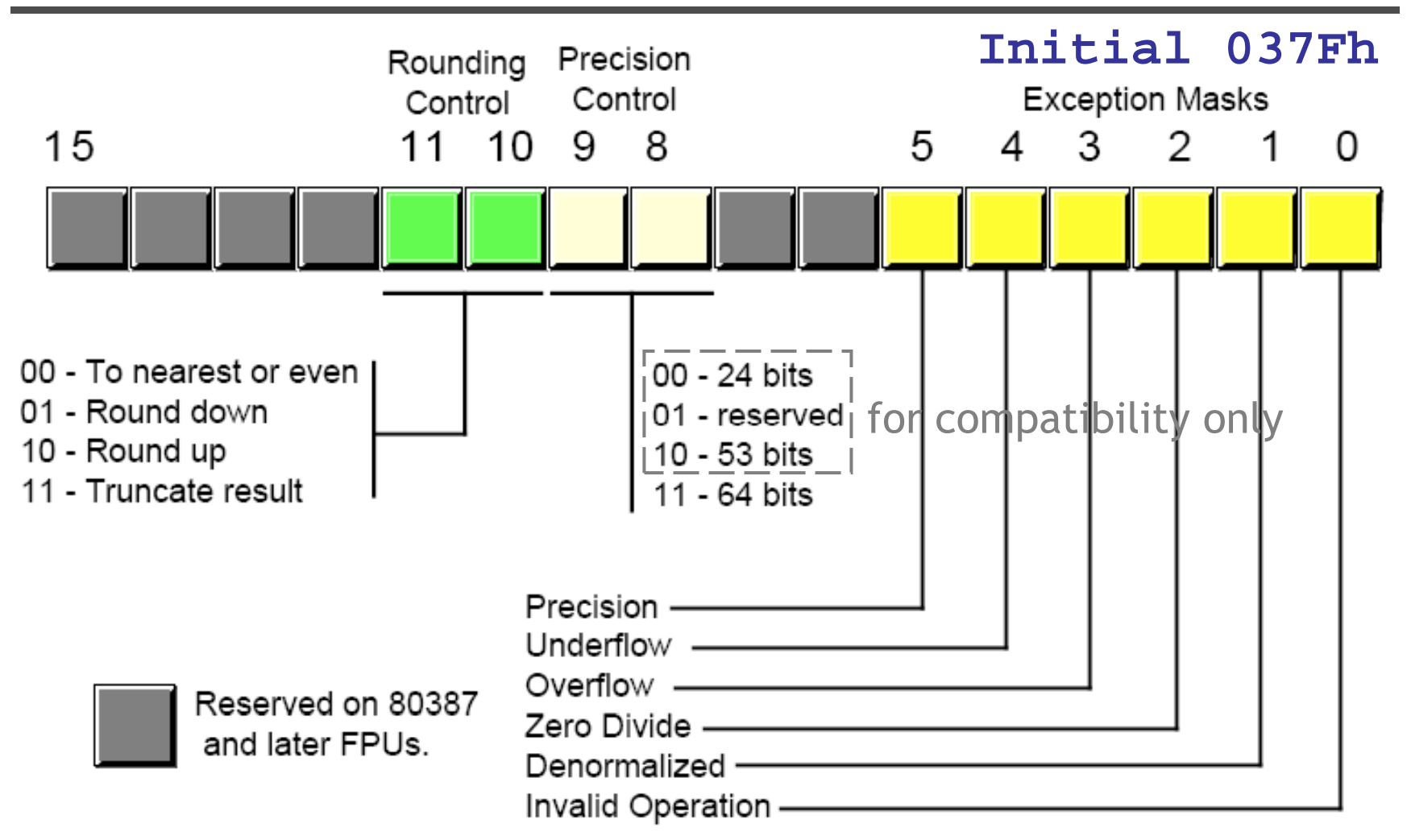

The instruction **FINIT** will initialize it to 037Fh.

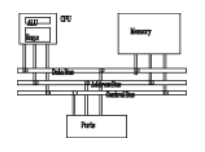

- • FPU attempts to **round** an infinitely accurate result from a floating-point calculation
	- Round to nearest even: round toward to the closest one; if both are equally close, round to the even one
	- Round down: round toward to -<sup>∞</sup>
	- –- Round up: round toward to +∞
	- Truncate: round toward to zero
- •• Example
	- – suppose 3 fractional bits can be stored, and a calculated value equals +1.0111.
	- rounding up by adding .0001 produces 1.100
	- nounding down by subtracting .0001 produces 1.011 rounding down by subtracting .0001 produces 1.011

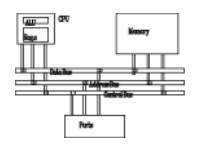

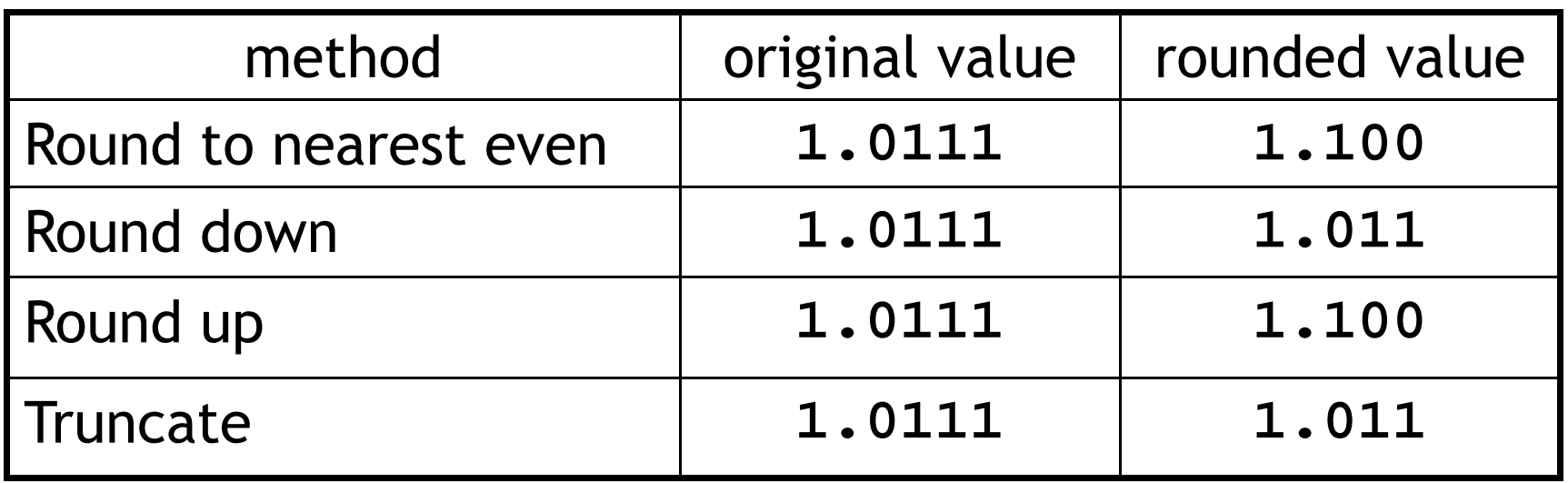

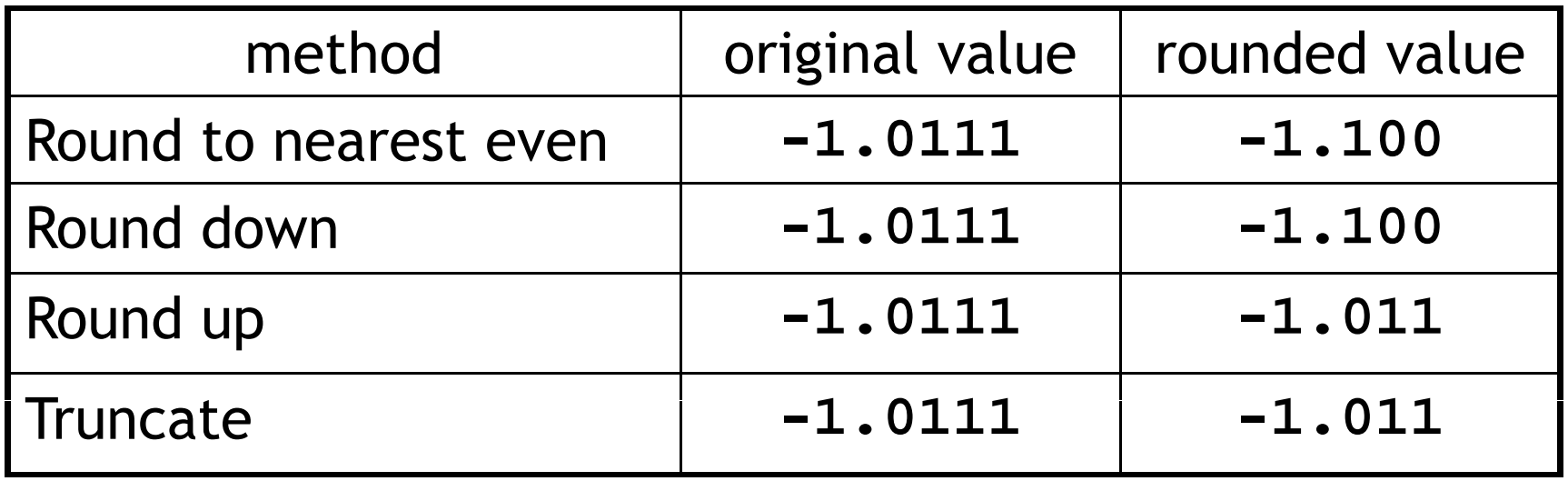

**Floating-Point Exceptions**

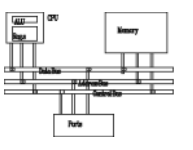

- $\bullet$  Six types of exception conditions
	- – $#I$ : Invalid operation
	- –#Z: Divide by zero
	- |#D: Denormalized operand –
	- –#O: Numeric overflow
	- –- | #U: Numeric underflow

detect before execution

- w detect after execution
- –#P: Inexact precision
- • Each has a corresponding *mask* bit
	- – if set when an exception occurs, the exception is handled automatically by FPU
	- – if clear when an exception occurs, a software exception handler is invoked

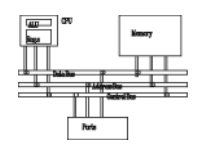

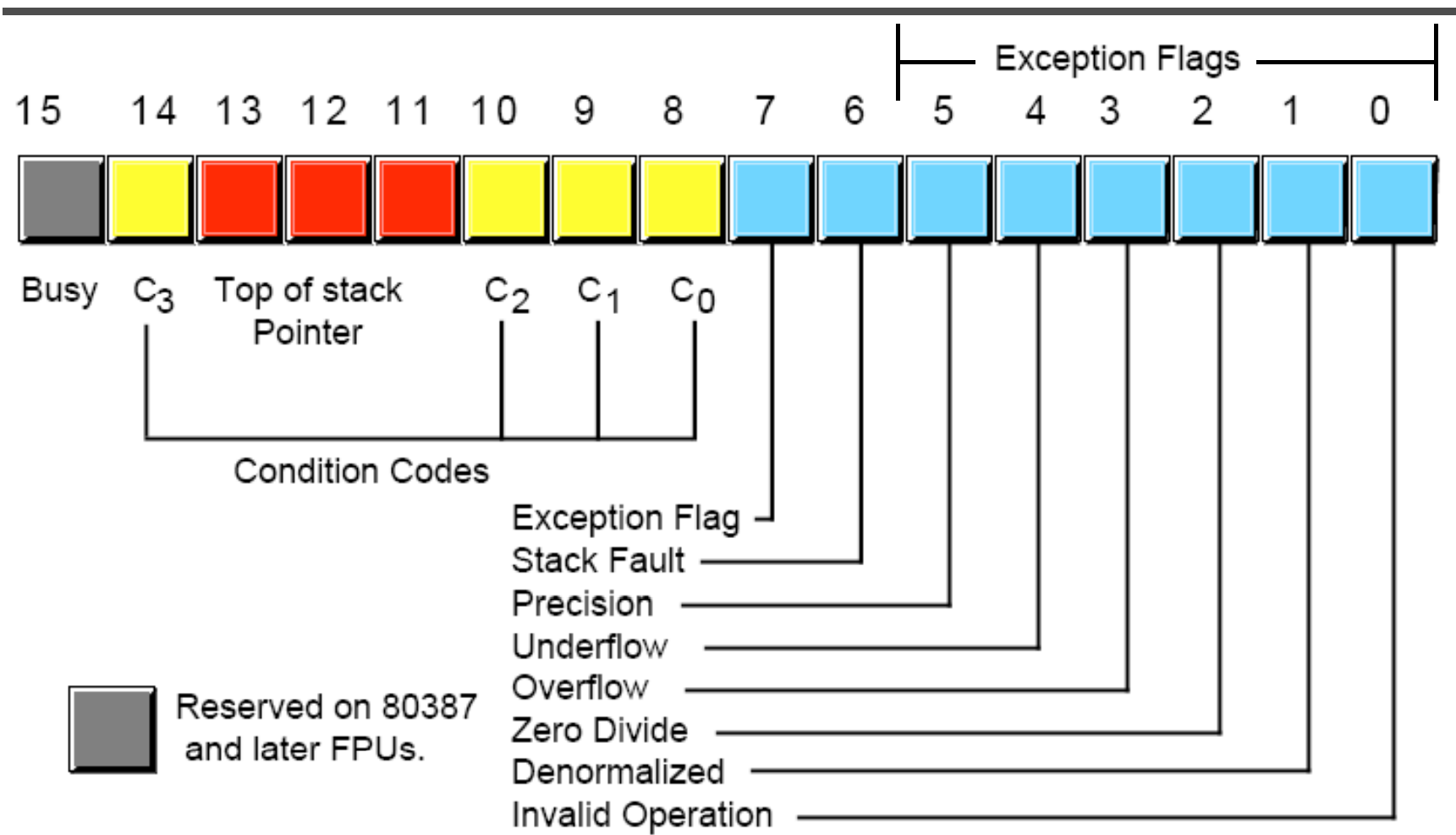

 $C_3$ - $C_0$ : condition bits after comparisons

#### **FPU data types**

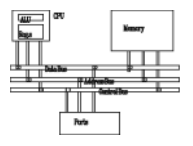

#### **.data**

#### **bigVal REAL10 1 212342342234234243E+864 1.212342342234234243E+864 .code**

**fld bigVal**

Table 17-11 Intrinsic Data Types.

| <b>Type</b>  | Usage                               |
|--------------|-------------------------------------|
| QWORD        | 64-bit integer                      |
| TBYTE        | 80-bit (10-byte) integer            |
| REAL4        | 32-bit (4-byte) IEEE short real     |
| <b>REALS</b> | 64-bit (8-byte) IEEE long real      |
| REAL10       | 80-bit (10-byte) IEEE extended real |

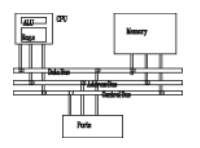

- •Instruction mnemonics begin with letter F
- Second letter identifies data type of memory operand
	- B = bcd
	- –I = integer
	- –no letter: floating point
- • Examples
	- –FBLD load binary coded decimal
	- FISTP store integer and pop stack
	- –FMUL multiply floating-point operands

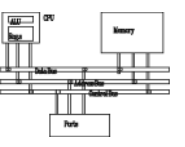

- •**Fop {destination}, {source}**
- •• Operands
	- – zero, one, or two
		- **fadd**
		- **fadd [a]**
		- **fadd st, st(1)**
	- –no immediate operands
	- – no general-purpose registers (EAX, EBX, ...) (FSTSW is the only exception which stores FPU status word to AX)
	- –- destination must be a stack register
	- – integers must be loaded from memory onto the stack and converted to floating-point before being used in calculations

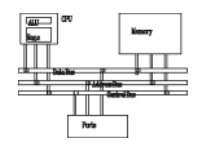

• ST(0) as source, ST(1) as destination. Result is stored at ST(1) and ST(0) is popped, leaving the result on the top. (with 0 operand, **fadd=faddp** )

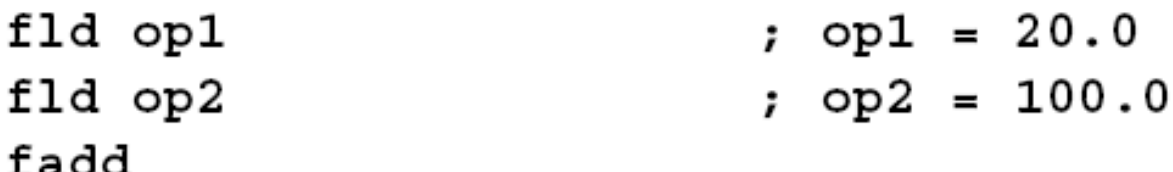

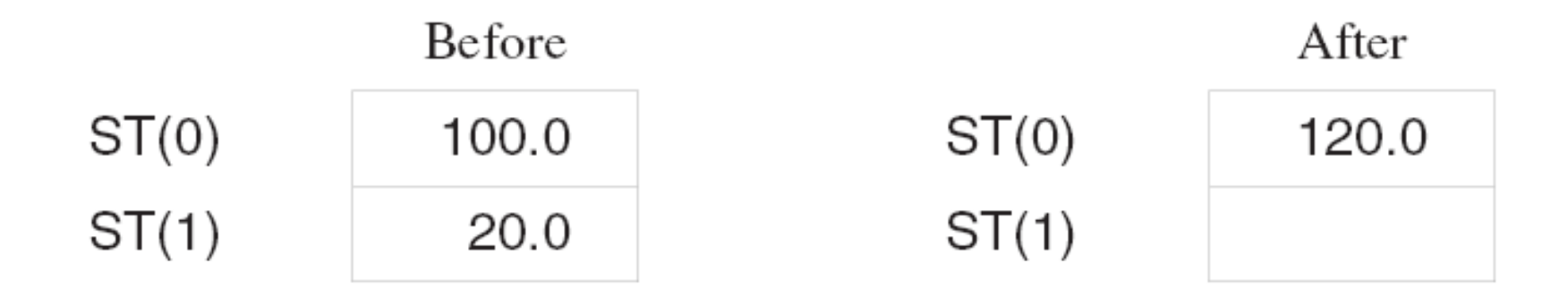

**Memory operand (1-operand)**

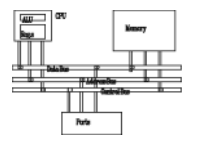

• ST(0) as the implied destination. The second operand is from memory.

FADD mySingle FSUB mySingle

; ST(0) = ST(0) + mySingle ;  $ST(0) = ST(0) - mySingle$ FSUBR mySingle  $\qquad$  ; ST(0) = mySingle - ST(0)

FIADD myInteger  $; ST(0) = ST(0) + myInteger$ FISUB myInteger  $; ST(0) = ST(0) - myInteger$ FISUBR myInteger  $; ST(0) = myInteger - ST(0)$ 

**Register operands (2-operand)**

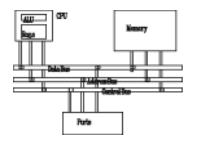

• Register: operands are FP data registers, one must be ST.

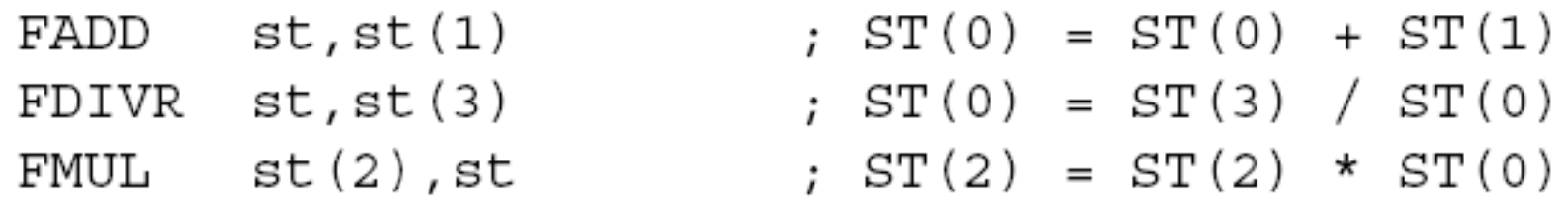

• Register pop: the same as register with a ST pop afterwards.

 $FADDP$   $st(1)$ ,  $st$ 

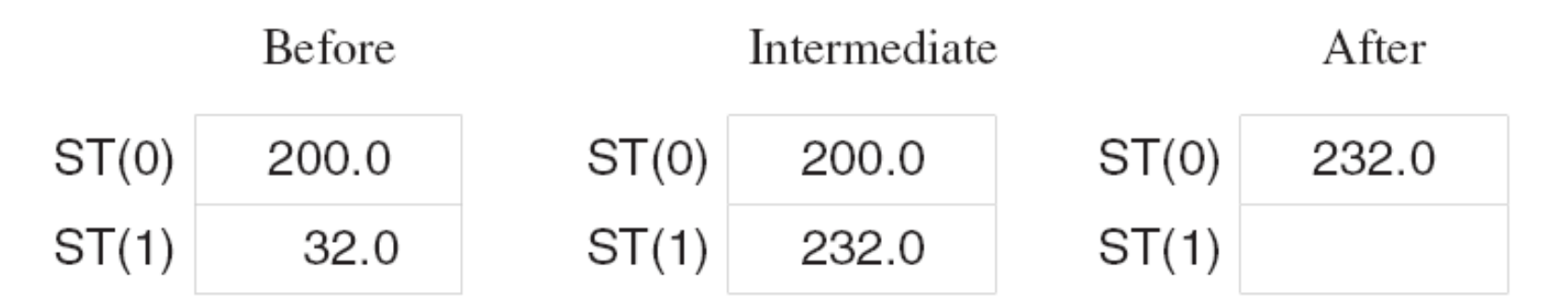

#### **Example: evaluating an expression**

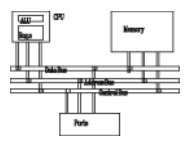

 $(6.0 * 2.0) + (4.5 * 3.2)$ INCLUDE Irvine32.inc .data array REAL4 6.0, 2.0, 4.5, 3.2 dotProduct REAL4 ? .code main PROC finit fld array ; push 6.0 onto the stack ;  $ST(0) = 6.0 * 2.0$ fmul array+4 fld array+8 ; push 4.5 onto the stack ;  $ST(0) = 4.5 * 3.2$ fmul array+12 fadd ;  $ST(0) = ST(0) + ST(1)$ ; pop stack into memory operand fstp dotProduct exit main ENDP

END main

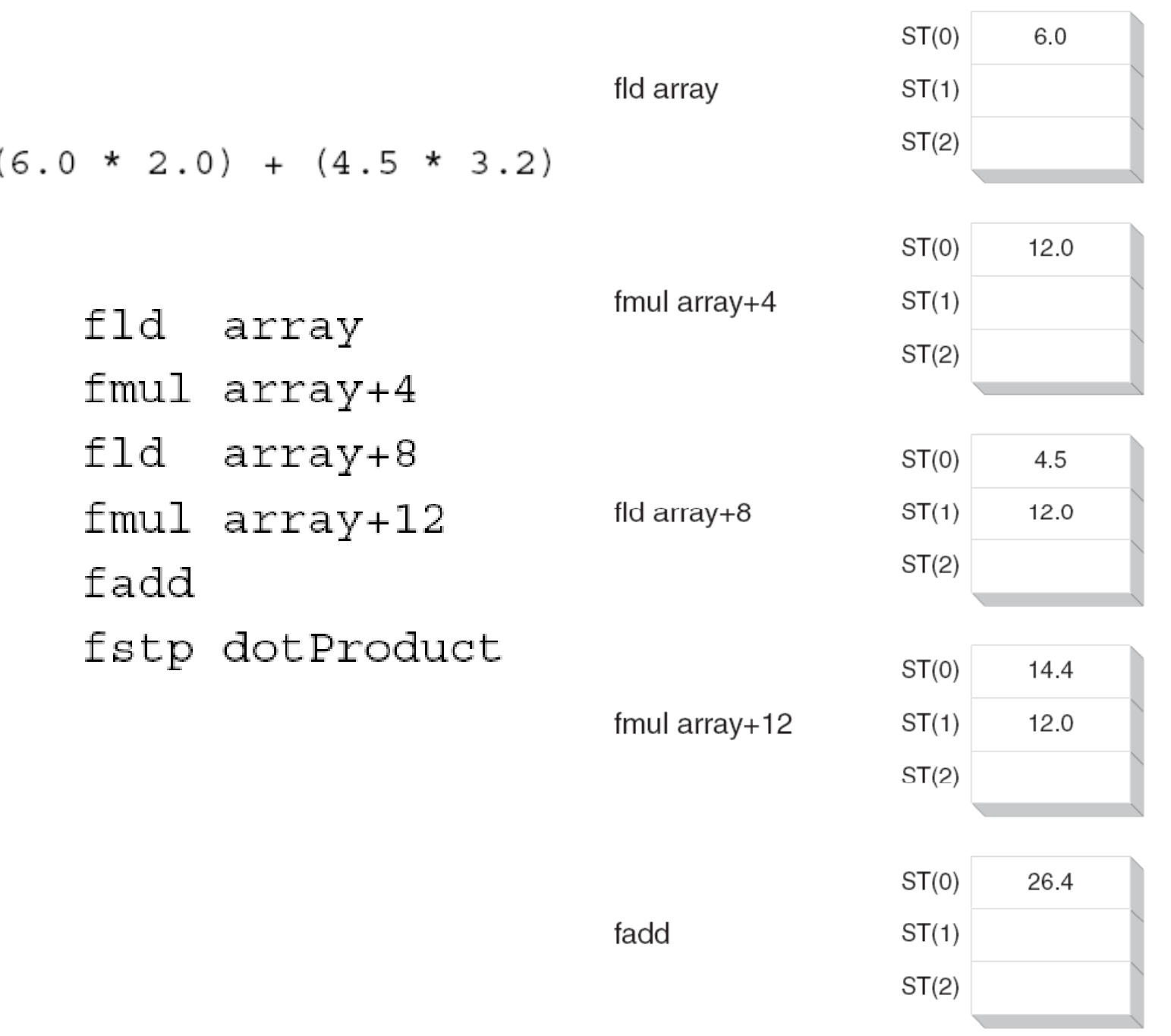

# **Load**

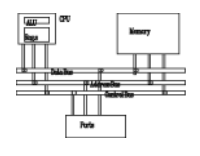

- loads a floating point number from memory onto the top of  $FLD$  source the stack. The *source* may be a single, double or extended precision number or a coprocessor register.
- reads an *integer* from memory, converts it to floating point FILD source and stores the result on top of the stack. The source may be either a word, double word or quad word.
- stores a one on the top of the stack. FLD1
- stores a zero on the top of the stack. FLDZ
- **FLDPI**stores **π**
- **FLDL2T**stores  $log<sub>2</sub>(10)$
- **FLDL2E** stores  $log_2(e)$
- **FLDLG2** stores  $log_{10}(2)$
- **FLDLN2** stores  $ln(2)$

#### **load**

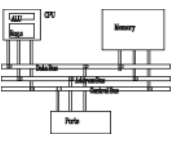

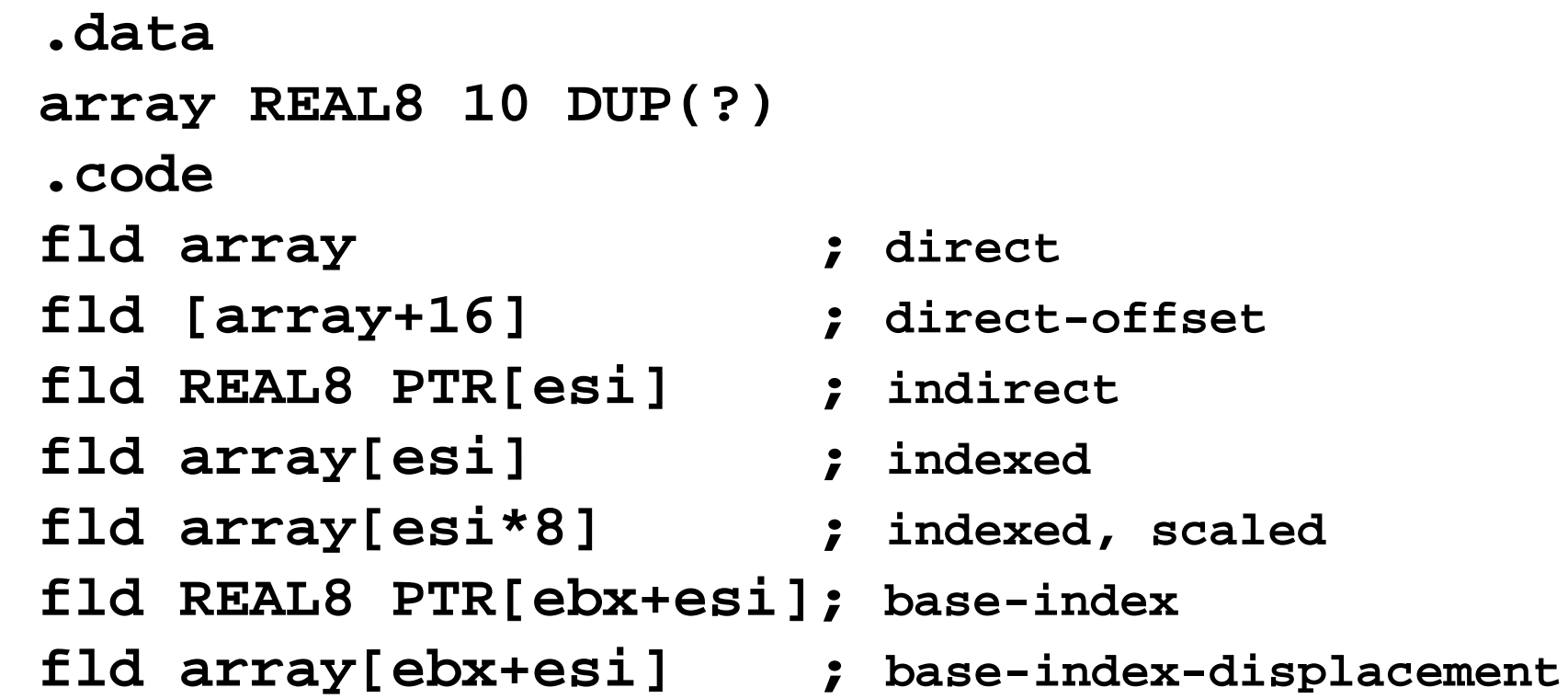

# **Store**

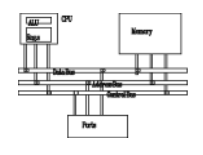

- stores the top of the stack (STO) into memory. The *destina*- $FST$  dest *tion* may either be a single or double precision number or a coprocessor register.
- stores the top of the stack into memory just as FST; however, FSTP dest after the number is stored, its value is popped from the stack. The *destination* may either a single, double or extended precision number or a coprocessor register.
- stores the value of the top of the stack converted to an integer  $FIST$  dest into memory. The *destination* may either a word or a double word. The stack itself is unchanged. How the floating point number is converted to an integer depends on some bits in the coprocessor's *control word*. This is a special (non-floating point) word register that controls how the coprocessor works. By default, the control word is initialized so that it rounds to the nearest integer when it converts to integer. However, the FSTCW (Store Control Word) and FLDCW (Load Control Word) instructions can be used to change this behavior.
- Same as FIST except for two things. The top of the stack is FISTP dest popped and the *destination* may also be a quad word.

#### **Store**

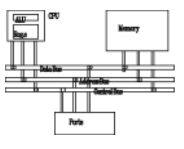

**fst dblOne ; 200.0 f t dblT fst dblTwo ; 200 0. fstp dblThree ; 200.0 fstp dblFour ; 32.0**

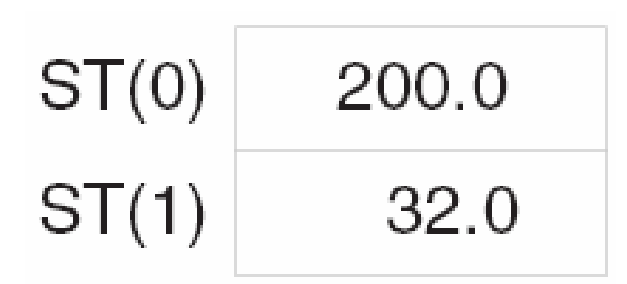

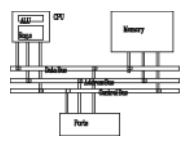

Table 17-12 Basic Floating-Point Arithmetic Instructions.

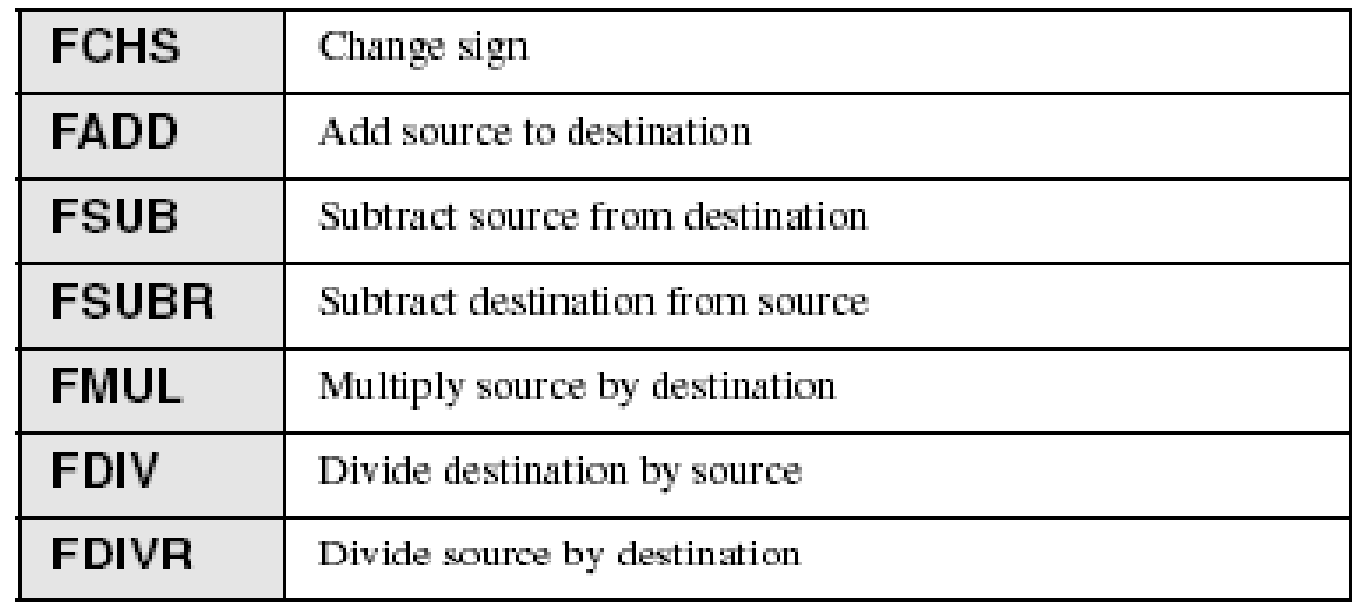

**FCHS ; change sign of ST**

**FABS ; ST=|ST|**

![](_page_36_Figure_1.jpeg)

 $FADD<sup>4</sup>$ 

FADD m32fp

FADD m64fp

- FADD
	- adds source to destination
	- – No-operand version pops the FPU stack after addition
- •Examples:

![](_page_36_Figure_6.jpeg)

![](_page_37_Figure_1.jpeg)

• FSUB

- subtracts source from destination.
- – No-operand version pops the FPU stack after subtracting

 $FSUB<sup>5</sup>$ FSUB m32fp FSUB m64fp FSUB  $ST(0)$ ,  $ST(i)$ FSUB  $ST(i)$ ,  $ST(0)$ 

•Example:

![](_page_37_Picture_103.jpeg)

**fsub array[edi\*8] ; ST -= array[edi\*8]** 

![](_page_38_Figure_1.jpeg)

• FMUL

- Multiplies source by destination, stores product in destination

 $FMUL<sup>6</sup>$ FMUL m32fp FMUL m64fp FMUL  $ST(0)$ ,  $ST(i)$ FMUL  $ST(i)$ ,  $ST(0)$ 

#### • FDIV

– Divides destination by source, then pops the stack

 $FDIV<sup>7</sup>$ FDIV m32fp FDIV m64fp FDIV  $ST(0)$ ,  $ST(i)$ FDIV  $ST(i)$ ,  $ST(0)$ 

# **Miscellaneous instructions**

![](_page_39_Figure_1.jpeg)

![](_page_39_Picture_84.jpeg)

**.data**

![](_page_39_Picture_85.jpeg)

## **Example: compute distance**

![](_page_40_Figure_1.jpeg)

![](_page_40_Picture_101.jpeg)

![](_page_41_Figure_1.jpeg)

![](_page_41_Picture_131.jpeg)

![](_page_42_Figure_1.jpeg)

![](_page_42_Picture_70.jpeg)

## **Comparisons**

![](_page_43_Picture_1.jpeg)

- compares  $STO$  and  $src$ . The  $src$  can be a coprocessor register FCOM src or a float or double in memory.
- compares STO and src, then pops stack. The src can be a FCOMP src coprocessor register or a float or double in memory.

compares STO and ST1, then pops stack twice. FCOMPP

- compares STO and (float) src. The src can be a word or FICOM src dword integer in memory.
- compares STO and (float) src, then pops stack. The src FICOMP src can be a word or dword integer in memory. compares STO and 0. FTST

![](_page_43_Picture_53.jpeg)

![](_page_44_Picture_1.jpeg)

- • The above instructions change FPU's status register of FPU and the following instructions are used to transfer them to CPU.
- Stores the coprocessor status word into either a word in mem-FSTSW dest ory or the AX register.
- Stores the AH register into the FLAGS register. SAHF
- Loads the AH register with the bits of the FLAGS register. LAHF
	- •• SAHF copies  $C_0$  into carry,  $C_2$  into parity and  $C_3$ to zero. Since the sign and overflow flags are not set, use conditional jumps for unsigned integers (**ja, jae, jb, jbe, je, jz**).

## **Comparisons**

![](_page_45_Figure_1.jpeg)

![](_page_45_Figure_2.jpeg)

![](_page_46_Figure_1.jpeg)

- • Required steps:
	- 1. Use the **FSTSW** instruction to move the FPU status word into **AX**.
	- 2. Use the **SAHF** instruction to copy AH into the **EFLAGS** register.
	- 3. Use **JA JB ,**, etc to do the branching branching.
- • Pentium Pro supports two new comparison instructions that directly modify CPU's FLAGS.

**FCOMI ST(0),** *src* **; src=STn FCOMIP ST( ), 0** *src*

Example

**fcomi ST(0), ST(1)**

**jnb Label1**

# **Example: comparison**

![](_page_47_Figure_1.jpeg)

![](_page_47_Picture_120.jpeg)

#### **Example: comparison**

![](_page_48_Figure_1.jpeg)

```
.datax REAL8 1.0y REAL8 2.0
.code; if (x>y) return 1 else return 0    

     fld y ; ST0 = y
      fld x ; ST0 = x ST1 = y
     fcomi ST(0), ST(1)
      jna else part 
_part; if x not above y,  
   y, ...
then_part:
     mov eax, 1
      jmp 
end_if
else_part:
      mov
eax
, 0
end_if:
```
![](_page_49_Figure_1.jpeg)

• Not to compare floating-point values directly because of precision limit. For example, sqrt(2.0)\*sqrt(2.0) != 2.0

![](_page_49_Picture_74.jpeg)

![](_page_50_Figure_1.jpeg)

• Calculate the absolute value of the difference between two floating -point values

```
.dataepsilon REAL8 1.0E
-
1
2
; difference value
val2 REAL8 0.0 ; value to compare
val3 REAL8 1.001E-13 ; considered equal to val2
.code; if( val2 == val3 ), display "Values are equal".
   fld epsilon  
   fld val2fsub val3fabsfcomi ST(0),ST(1)
   ja skip
  mWrite <"Values are equal",0dh,0ah>
skip:
```
![](_page_51_Figure_1.jpeg)

![](_page_51_Picture_9.jpeg)

# **Example: quadratic formula**

![](_page_52_Figure_1.jpeg)

![](_page_52_Picture_10.jpeg)

$$
x_1, x_2 = \frac{-b \pm \sqrt{b^2 - 4ac}}{2a}
$$

53

# **Example: quadratic formula**

![](_page_53_Figure_1.jpeg)

![](_page_53_Picture_10.jpeg)

## **Other instructions**

![](_page_54_Figure_1.jpeg)

- **F2XM1 ; ST=2ST(0)-1; ST in [-1,1]**
- **FYL2X ; ST ST(1)\*l =ST(1)\*log <sup>2</sup>(ST(0)) (ST(0))**
- **FYL2XP1 ; ST=ST(1)\*log <sup>2</sup>(ST(0)+1)**
- **FPTAN ; ST(0) 1;ST(1) tan(ST) =1;ST(1) =tan(ST)**
- **FPATAN ; ST=arctan(ST(1)/ST(0))**
- **FSIN ; ST i (ST) i di ST=s n(ST) in radius**
- **FCOS ; ST=sin(ST) in radius**
- **FSINCOS ; ST(0)=cos(ST);ST(1)=sin(ST)**